### Bplus **PDA โปรแกรมเชื�อมโยงข้อมูล กับเครื�องนับสินค้า**

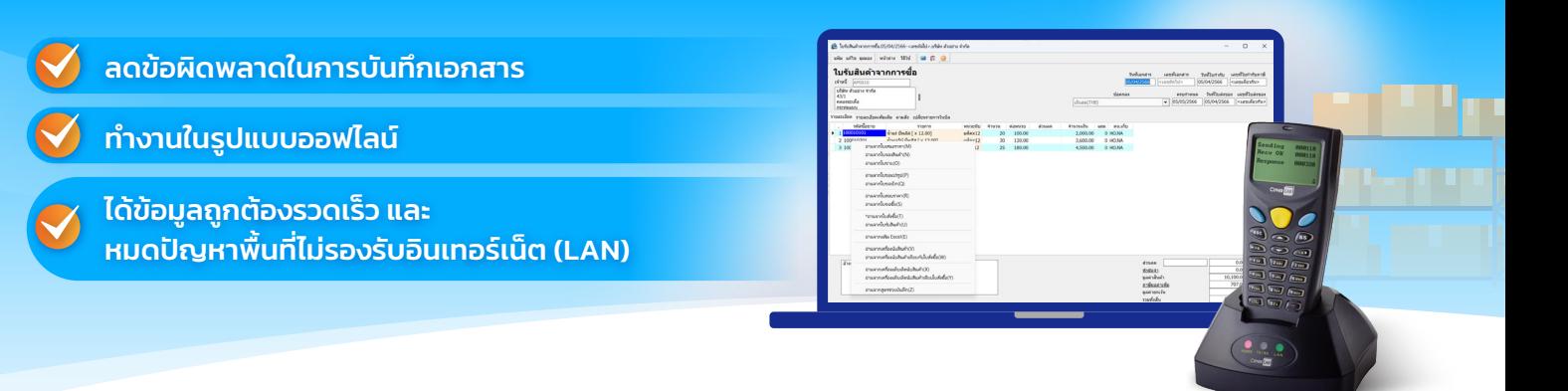

เหมาะสำหรับธุรกิจทุกประเภท ที่ต้องมีสต๊อกสินค้า ที่เก็บสินค้าที่อยู่ไกลจากเครื่องคอมพิวเตอร์ เช่น ชื่อ ขาย เบิก จ่าย สินค้าออกจากที่เก็บ โดยเพิ่มความ สะดวกในการบันทึกเอกสารรับ-จ่ายสินค้าโดยใช้ Text file แทน เพื่อความรวดเร็วและถูกต้องในรายการสินค้า วัตถุดิบ หรือวัสดุ ในการบันทึกเอกสาร หมดปัญหา ในเรื�องการรับ-จ่ายสินค้าผิดตัว

- รับข้อมูลจากเครื่องนับสินค้ายี่ห้อใดก็ได้ โดยรับข้อมูลในรูปแบบ Text file หรือ CSV file
- ประเภทเอกสารที่สามารถโหลดข้อมูลได้ เช่น

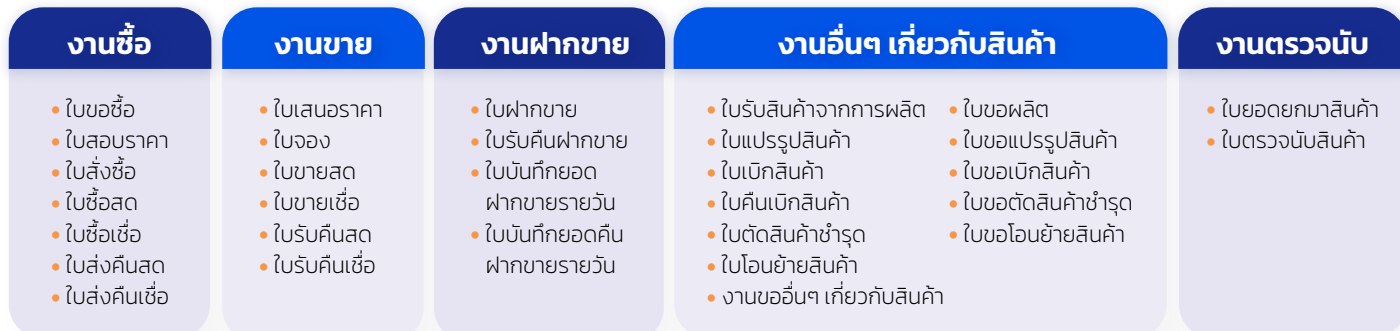

#### • ง่ายและสะดวกโดยผู้ใช้สามารถกําหนดรูปแบบไฟล์ในการรับข้อมูลได้

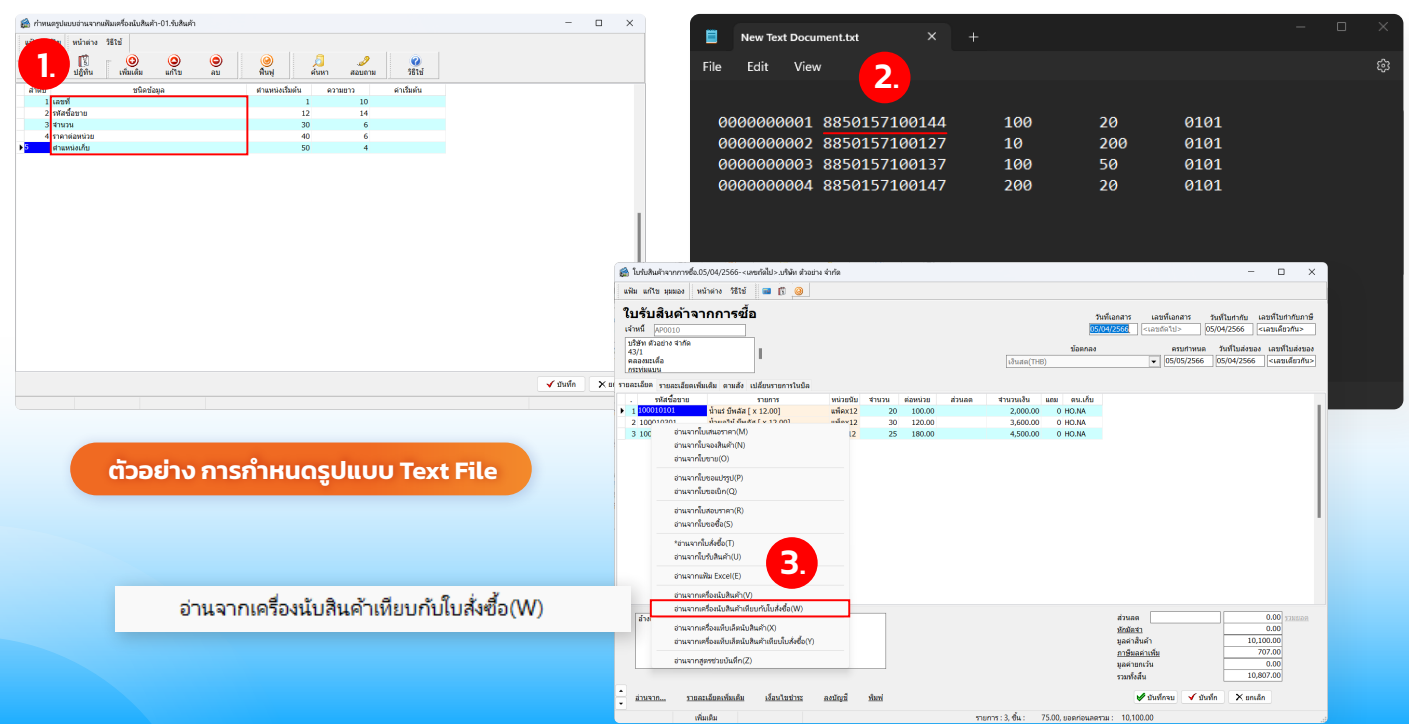

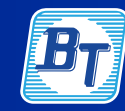

พัฒนาซอฟต์แวร์โดย

บริษัท บิซิเนส แอนด์ เทคโนโลยี� จํากัด (BUSINESS & TECHNOLOGY CO., LTD.) 11 ซอยบรมราชชนนี 39 แขวงตลิงชัน เขตตลิงชัน กรุงเทพมหานคร 10170 Fax : 02-424-0972 Website : www.businessplus.co.th E-mail : allsales@bplus.co.th โปรแกรมเชื�อมโยง

**085-234-5980 02-880-9700, 02-409-5409 02-880-8800** MK01-08 15/3/67 1/2

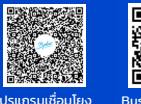

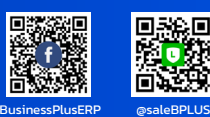

ข้อมูลกับเครื�องนับสินค้า

## $\mathscr{B}$ plu $\mathscr{B}$  **PDA** โปรแกรมเชื่อมโยงข้อมูลกับเครื่องนับสินค้า

- เพิ่มความสะดวกโดยเลือกยุบรวมเอกสารจากเครื่องตรวจนับสินค้าหลายเครื่อง เช่น การตรวจนับหลาย ๆ เครื่องพร้อมกัน ้ในพื้นที่เดียวกัน เป็นต้น
- พร้อมแจ้งข้อผิดพลาดในการรับข้อมูล เช่น ไม่พบรหัสสินค้า
- การทำงานร่วมกับเครื่อง CPT (CPT8000) ที่บริษัทจำหน่าย จะได้โปรแกรมเสริมในตัวเครื่อง CPT

เครื�องนับสต็อกสินค้า CipherLab รุ่น CPT-8000

- ตัวอย่างการเก็บข้อมูลส่วนนับสต็อกได้จำนวน **20,000 รายการ**
- Count Stock Receive, Check Prices
	- การตรวจนับสินค้า (Count Stock) ช่วยงานทั�งตรวจนับ สแกนสินค้า ใส่จํานวน และ แบบบันทึกเลขกํากับสินค้า
- โปรแกรม Check Prices ตรวจสอบราคา เมื�อพบสินค้าราคาไม่ถูกต้อง สามารถเก็บเป็น Text File ได้เพื่อผู้รับผิดชอบดำเนินงานต่อไป โดยสามารถ ตรวจสอบได้ทีละตารางราคาขาย โดยก่อนนำเครื่องไปตรวจสอบราคา เพียงกําหนกแผนการตรวจสอบ หมวดสินค้า และตารางราคาที�ต้องการ ตรวจสอบ และทำการโหลดข้อมูลลงไปในเครื่อง เพียงสแกนสินค้าที่ ต้องการตรวจสอบราคา

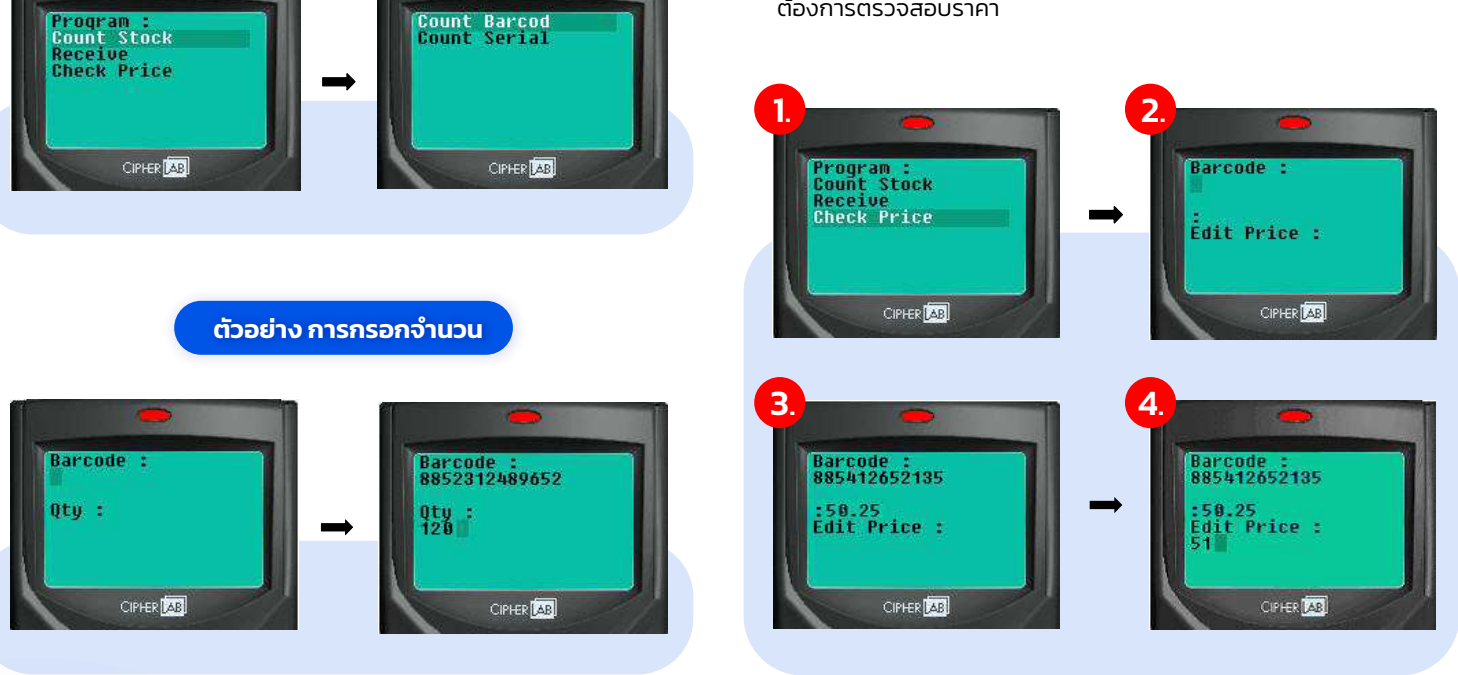

# CipherLab รุ่น **CPT-8000**

### Product Details

- ขนาด : 122 มม. x 56 มม. x 26 มม.
- แบตเตอรี�ขนาด : AAA 2 ก้อน (ชาร์จได้หรือแบบธรรมดา)
- SRAM : 2 MB (CPT 8000), 8 MB (CPT 8600)
- แท่นรับ : (Cradle-R Serial)
- **อัตราการสแกน** : 97–103 ครั้ง/วินาที
- $\bullet$  มุมการสแกน : 60 ํ ระยะห่างจากบาร์โค้ด 4-30 ชม. ขึ�นกับสภาพบาร์โค้ด
- **นำหนัก** : 130 กรัม (รวมแบตเตอรี่) • Multi-Interface : Serial, USB

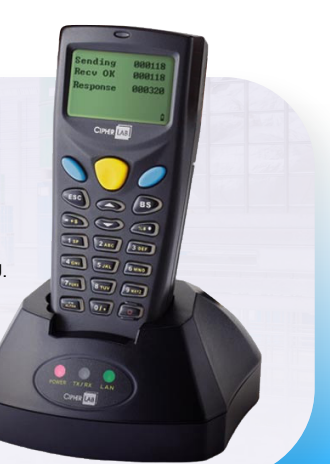

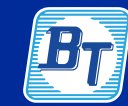

พัฒนาซอฟต์แวร์โดย

้บริษัท บิซิเนส แอนด์ เทคโนโลยี่ จำกัด (BUSINESS & TECHNOLOGY CO., LTD.) 11 ซอยบรมราชชนนี 39 แขวงตลิงชัน เขตตลิงชัน กรุงเทพมหานคร 10170<br>Fax : 02-424-0972 Website : www.businessplus.co.th **เขตตลิติมา เขตตลิติ เขตตลิติมา เขตตลิติมา เขตตลิติมา เขตตลิ**<br>E-mail : allsales@bplus.co.th

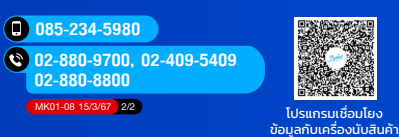

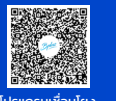

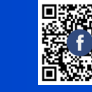

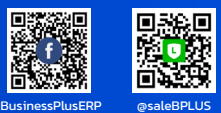